In[ ]:= **Length[DeleteFile /@ FileNames["index.html", "C:\\drorbn\\AcademicPensieve\\Album", 2]]** Out[ $e$ ]= 44

In[ ]:= **SetDirectory[ "C:\\drorbn\\AcademicPensieve\\Album\\2020.11.07\_Bruce\_Hike\_9-\_Veevers\_Park\_to \_Kimberly\_Drive\_(and\_back)"]; Interpretation[ImageResize[Import@**#**, 400],** #**] → "" & /@ FileNames["\*.jpg" "\*.jpeg" "\*.png" "\*.mp4"]**

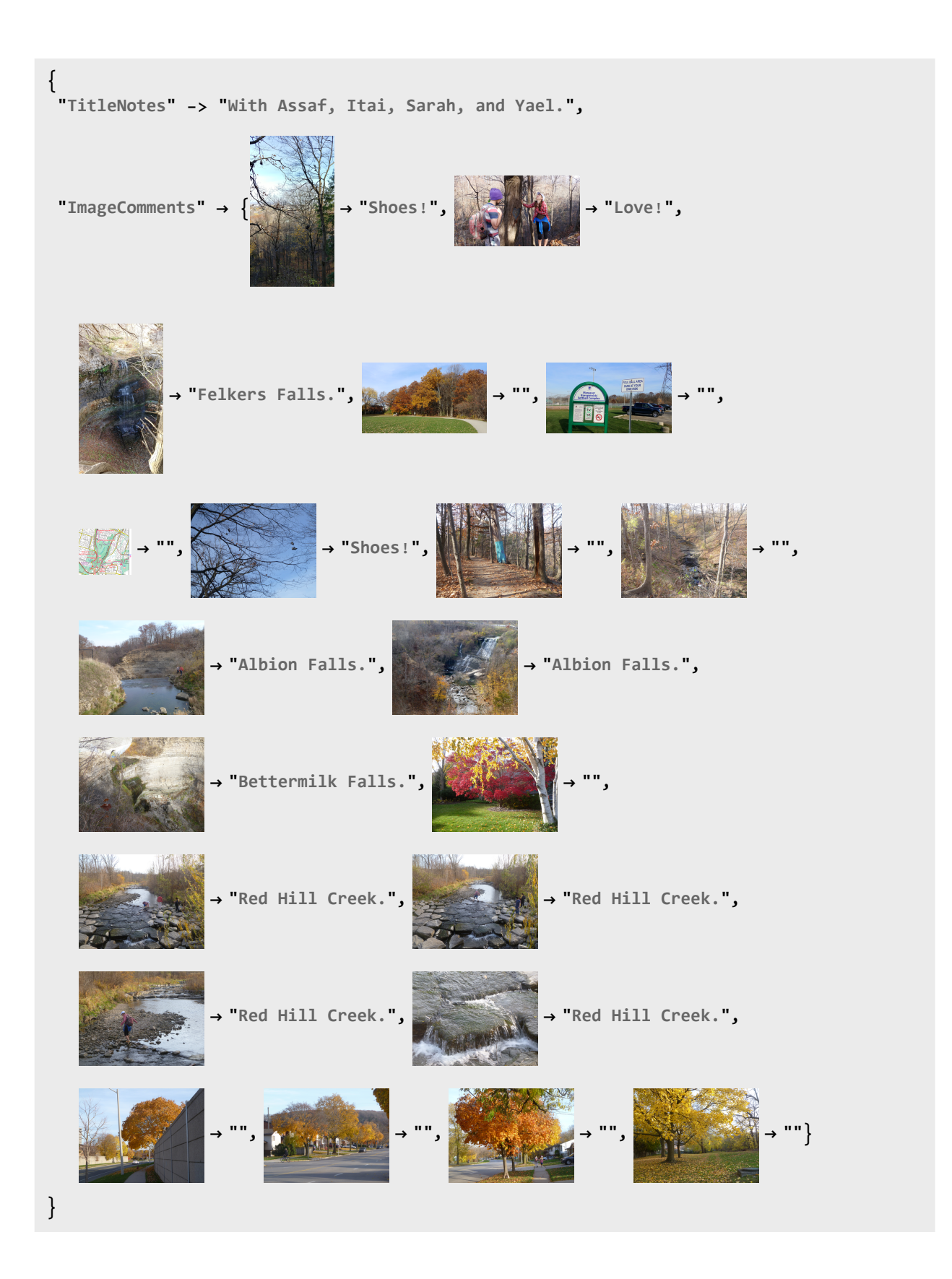